# Multilevel Logistic Models

And MLM for Categorical Outcomes

October 24 2020 (updated: 6 November 2021)

#### **Learning Objectives**

- Describe the problems of using a regular multilevel model for a binary outcome variable
- Write model equations for multilevel logistic regression
- Estimate intraclass correlations for binary outcomes
- Plot model predictions in probability unit

#### **Binary Outcomes**

- Pass/fail
- Agree/disagree
- Choosing stimulus A/B
- Diagnosis/no diagnosis

#### **Example Data**

- HSB data
- mathcom
  - 0 (not commended) if mathach < 20
  - 1 (commended) if mathach ≥ 20

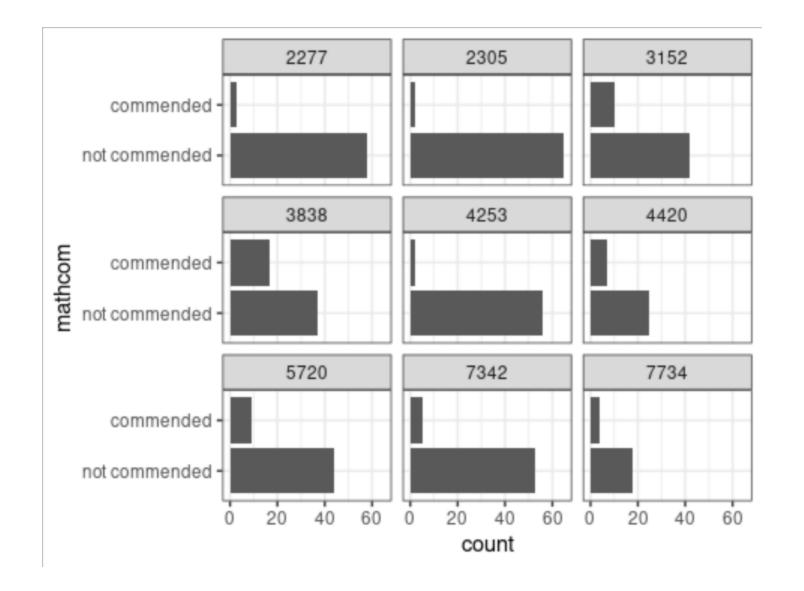

#### Linear, Normal MLM

```
Random effects:
Conditional model:
Groups Name
              Variance Std.Dev.
 id (Intercept) 0.005148 0.07175
 Residual 0.136664 0.36968
Number of obs: 7185, groups: id, 160
Dispersion estimate for gaussian family (sigma^2): 0.137
Conditional model:
           Estimate Std. Error z value Pr(>|z|)
(Intercept) 0.178404 0.007222 24.70 <2e-16 ***
meanses 0.178190 0.017483 10.19 <2e-16 ***
Signif. codes: 0 '***' 0.001 '**' 0.01 '*' 0.05 '.' 0.1 ' ' 1
```

#### **Prediction Out of Range**

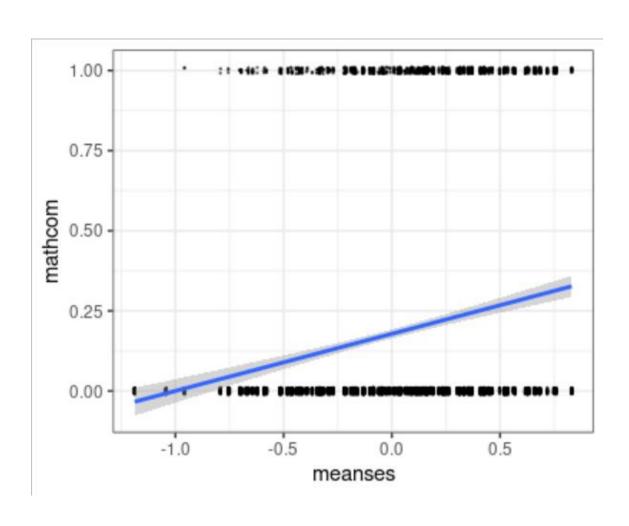

#### **Problems**

- Out of range prediction
  - E.g., predicted value = -0.18 when meanses = -2
- Non-normality
  - The outcome can only take two values, and clearly not normal
- Nonconstant error variance/heteroscedasticity

# Multilevel Logistic Model

For binary responses

## Logistic Model

- A special case of the Generalized Linear Mixed Model (GLMM)
- Modify the linear, normal model in two ways:
- Outcome distribution: <del>Normal →</del> Bernoulli
- 2. Predicted value
  - Mean of binary outcome (i.e., probability with range 0 to 1)

## Logistic Model

- A special case of the Generalized Linear Mixed Model (GLMM)
- Modify the linear, normal model in two ways:
- 1. Outcome distribution: Normal → Bernoulli
- 2. Predicted value
  - Mean of binary outcome (i.e., probability with range 0 to 1)
  - Transformed mean (i.e., log odds with range  $-\infty$  to  $\infty$ )

#### **Outcome Distribution**

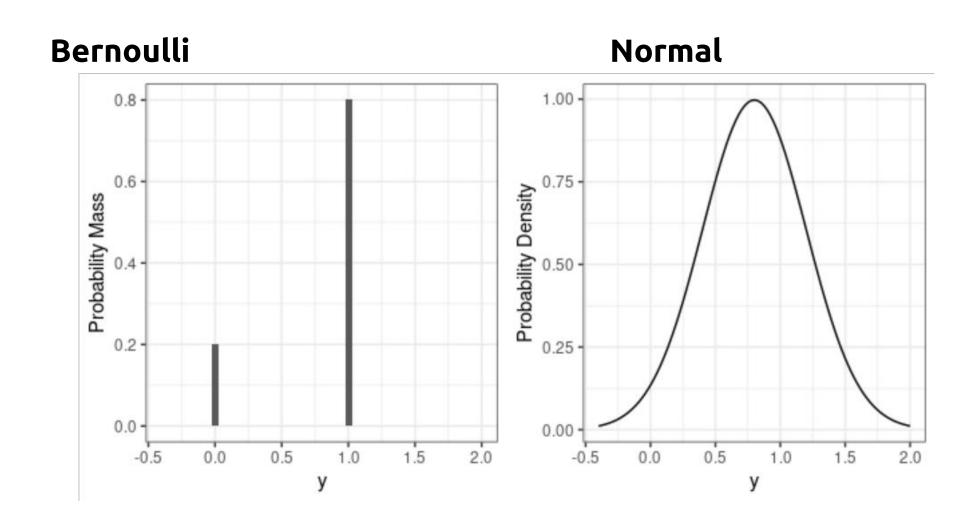

#### Transformation (Step 1): Odds

- Odds: Probability / (1 Probability)
- Example:
  - 80% chance of being commended
  - = 4 to 1 odds in favor of being commended
  - Odds = 4 = 80% / (1 80%)
- Range of odds: 0 to ∞

#### Transformation (Step 2): Log-Odds

- Instead of predicting the probability, we predict the log odds
  - Solve the out of range problem

$$Log Odds = log \frac{Probability}{1 - Probability}$$

- E.g., Probability = 0.8, odds = 4,  $\log \text{ odds} = 1.39$
- E.g., Probability = 0.1, odds = 0.11,  $\log odds = -2.20$
- Range of log-odds:  $-\infty$  to  $\infty$

No longer needs to worry about out-of-range prediction

# In logistic models, the coefficients are in the unit of log-odds

The transformation is called the <u>link</u> function

Interpretation less straight forward

Graph is preferred

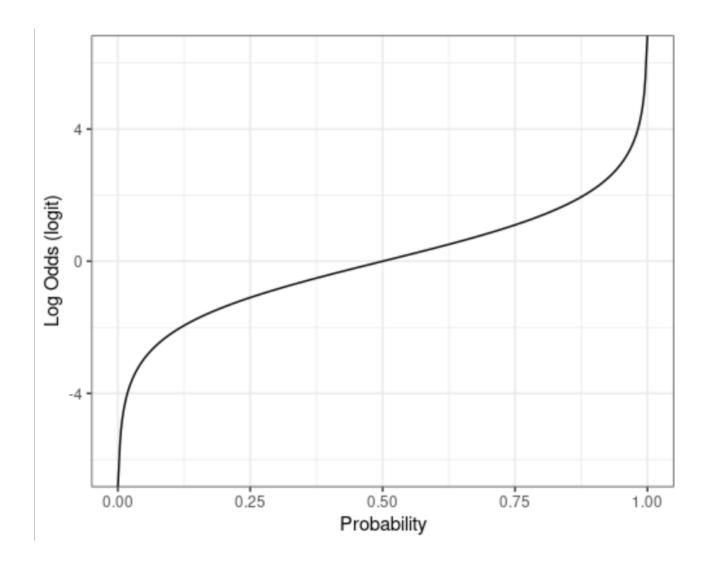

## **Equations for Logistic MLM**

Unconditional Model

#### Linear, Normal Model

```
• Lv 1: mathcom<sub>ij</sub> = \beta_{0j} + e_{ij}

e_{ij} \sim N(0, \sigma)
```

• Lv 2: 
$$\beta_{0j} = \gamma_{00} + u_{0j}$$
  
 $u_{0j} \sim N(0, \tau_0)$ 

#### Another Way to Write the Model

- Lv 1: mathcom<sub>ij</sub> ~  $N(\mu_{ij}, \sigma)$  $\mu_{ij} = \beta_{0j}$
- Lv 2:  $\beta_{0j} = \gamma_{00} + u_{0j}$  $u_{0j} \sim N(0, \tau_0)$

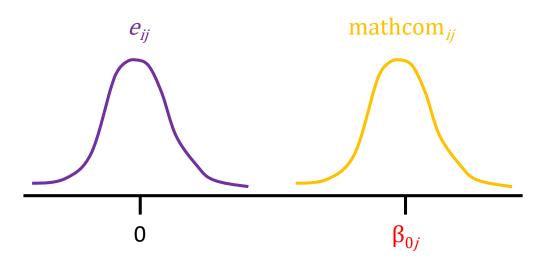

## Replace the Distribution

- Lv 1: mathcom<sub>ij</sub> ~ Bernoulli( $\mu_{ij}$ )  $\mu_{ij} = \beta_{0i}$
- Lv 2:  $\beta_{0j} = \gamma_{00} + u_{0j}$  $u_{0j} \sim N(0, \tau_0)$

Note: The Bernoulli distribution does not have a scale parameter

## Transformation/Link Function

```
• Lv 1: mathcom_{ij} ~ Bernoulli(\mu_{ij})
\eta_{ij} = \text{logit}(\mu_{ij}) = \text{log}[\mu_{ij} / (1 - \mu_{ij})]
\eta_{ij} = \beta_{0j}
```

• Lv 2:  $\beta_{0j} = \gamma_{00} + u_{0j}$  $u_{0j} \sim N(0, \tau_0)$  Transform probability to log-odds

Model log-odds  $\eta_{ii}$  = linear predictor

## Multilevel Logistic Model

• Lv 1: mathcom<sub>ij</sub> ~ Bernoulli( $\mu_{ij}$ )  $\eta_{ij} = \text{logit}(\mu_{ij}) = \text{log}[\mu_{ij} / (1 - \mu_{ij})]$ 

 $\eta_{ij} = \beta_{0j}$ 

• Lv 2:  $\beta_{0j} = \gamma_{00} + u_{0j}$  $u_{0j} \sim N(0, \tau_0)$ 

 $\beta_{0j}$  = Mean log-odds for school j

 $u_{0j}$  = School j's deviation in log-odds

 $\gamma_{00}$  = log-odds for an average school

#### glmmTMB output

- For an average school, the estimated log-odds for being commended = -1.64, 95% CI [-1.78, -1.51]
- The estimated school-level standard deviation in log-odds for being commended = 0.75, 95% CI [0.64, 0.88]

#### **Intraclass Correlation**

There is no  $\sigma$  parameter

- In the unit of log odds,  $\sigma^2$  is fixed to be  $\pi^2$  / 3
  - $\pi = 3.14159265...$
- Intraclass correlation:

• 
$$\rho = \frac{\tau_0^2}{\tau_0^2 + \sigma^2} = \frac{0.75^2}{0.75^2 + \pi^2/3} = .15$$

## Interpretations of Coefficients

Conditional Model

## Multilevel Logistic Model

• Lv 1: mathcom $_{ij}$  ~ Bernoulli( $\mu_{ij}$ )  $\eta_{ij} = \operatorname{logit}(\mu_{ij}) = \operatorname{log}[\mu_{ij} / (1 - \mu_{ij})]$   $\eta_{ij} = \beta_{0j}$   $u_{0j} = \operatorname{School} j's \text{ deviation in}$ 

• Lv 2:  $\beta_{0j} = \gamma_{00} + \gamma_{01} \text{ meanses}_j + u_{0j}$  $u_{0j} \sim N(0, \tau_0)$ 

 $\beta_{0j}$  = Mean log-odds for school j

 $\gamma_{00}$  = Predicted log-odds when meanses = 0 and  $u_{0j}$  = 0  $\gamma_{01}$  = Predicted difference in log-odds associated with a unit change in meanses = 0

log-odds

#### Adding a Level-1 Predictor

• Lv 1: mathcom<sub>ij</sub> ~ Bernoulli( $\mu_{ij}$ )  $\eta_{ij} = \text{logit}(\mu_{ij}) = \text{log}[\mu_{ij} / (1 - \mu_{ij})]$   $\eta_{ij} = \beta_{0j} + \beta_{1j} \text{ses\_cmc}_{ij}$ 

Same thing: Clustermean centering, random slopes; just in log-odds

• Lv 2: 
$$\beta_{0j} = \gamma_{00} + \gamma_{01} \text{ meanses}_j + u_{0j}$$

$$\beta_{1j} = \gamma_{10} + u_{1j}$$

$$\binom{u_{0j}}{u_{1j}} \sim N \left( \begin{bmatrix} 0 \\ 0 \end{bmatrix}, \begin{bmatrix} \tau_{01}^2 & \tau_{01} \\ \tau_{01} & \tau_{1}^2 \end{bmatrix} \right)$$

 $\beta_{1j}$  = Predicted difference in log-odds associated with a unit difference in student-level SES <u>within school</u> j

#### glmmTMB Output

```
># Random effects:
>#
># Conditional model:
># Groups Name Variance Std.Dev. Corr
># id
      (Intercept) 0.27177 0.5213
      ses_cmc 0.01217 0.1103 -1.00
>#
># Number of obs: 7185, groups: id, 160
>#
># Conditional model:
        Estimate Std. Error z value Pr(>|z|)
>#
```

#### Cluster-/Unit-Specific vs. Population Average

- Coefficients in MLM requires a <u>cluster-specific (CS)</u> interpretation
  - Predicted difference in log-odds for two students in the <u>same school</u> (i.e., conditioned on  $u_{0j}$ ), one with SES\_cmc = 1 and the other with SES\_cmc = 0 (so they have the same  $u_{0j}$ )
- As opposed to population average (PA) coefficients (e.g., GEE)
  - Predicted difference in log-odds for an <u>average</u> student with SES\_cmc = 1 and an <u>average</u> student with SES\_cmc = 0
- Coefficients are usually smaller with PA than with CS

#### Interpretation is Hard

• Better approach: Plot the results in probability unit

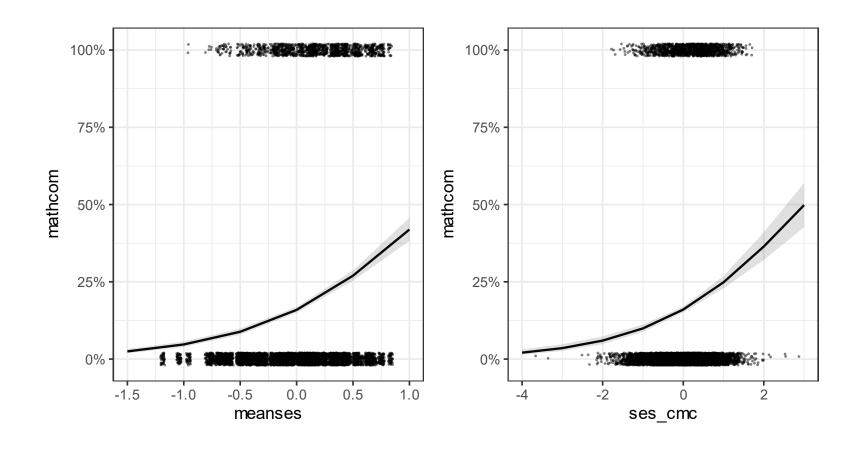

#### Notes on Interpretation

- Predicted difference in probability is not constant across different levels of the predictor
- It's useful to get the predicted probabilities for representative values in the data

#### Notes on Interpretation

- Another common practice is to convert the coefficients to odds ratio
  - OR =  $\exp(\gamma)$  for average slope
  - OR =  $\exp(\beta_{1i})$  for cluster-specific slope
- It's still hard to understand what a ratio of two odds would mean

# Generalized Linear Mixed-Effect Model (GLMM)

For other discrete outcomes

#### Intrinsically Non-Normal Outcomes

- Counts
  - E.g., # of correct answers, # children, # symptoms, incidence rates
- Rating scales (Ordinal)
  - E.g., Likert scale, ranking
- Nominal
  - E.g., voting in a 3-party election

#### Generalized Linear Model

- McCullagh & Nelder (1989)
- Generalized linear: linear after some transformation
  - E.g.,  $logit(\mu) = b_0 + b_1 X_1 + b_2 X_2$

#### Generalized Linear Model (cont'd)

- Three elements:
  - Error/conditional distribution of Y (with mean  $\mu$  and an optional dispersion parameter)
    - E.g., Bernoulli
  - Linear predictor (n)
    - The predicted value (e.g., log odds)
  - Link function  $(\eta = g[\mu])$ 
    - The transformation

#### Other Common Types of GLM/GLMM

- Binomial logistic
- Poisson
- Ordinal (not GLMM but highly related)

#### Binomial Logistic

- For counts (with known number of trials)
  - E.g., number of female hires out of *n* new hires
  - E.g., number of symptoms on a checklist of *n* items
- Multiple Bernoulli trials
- Conditional distribution: Binomial(n,  $\mu$ )
- Link: logit
- Linear predictor: log odds
- R code: family = binomial("logit")

#### Poisson

- For counts (with infinite/vague number of trials)
  - E.g., number of binge drinking episodes
  - E.g., number of spam emails
- Conditional distribution: Poisson(μ)
- Link: log
- Linear predictor: log rate of occurrence
- R code: family = Poisson("log")

#### **Ordinal**

- For ordinal outcome with less than 5 categories/skewed distribution
  - E.g., Happiness (1-4)
- Conditional distribution: Categorical
- Link: logit
- Linear predictor: log odds of endorsing k + 1 or above vs. k or below
  - E.g., choosing 3 or 4 vs. 2 or 1 on the happiness scale
- Check out the R function ordinal::clmm()